# Tanzu Cloud Native webinars 2/6

Running your modern applications

Robert Jensen Lead Systems Engineer @Vmware

@rhjensen / jensenr@vmware.com

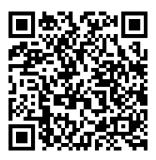

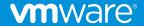

#### Agenda

- How to get started with Gitops, DevOps or DevSecOps
- What new skills and tools are needed?
- How to run your application inhouse ? (Getting the platform)
- What about Databases ? Moved to 12 September
- How to monitor your applications? Moved to later.

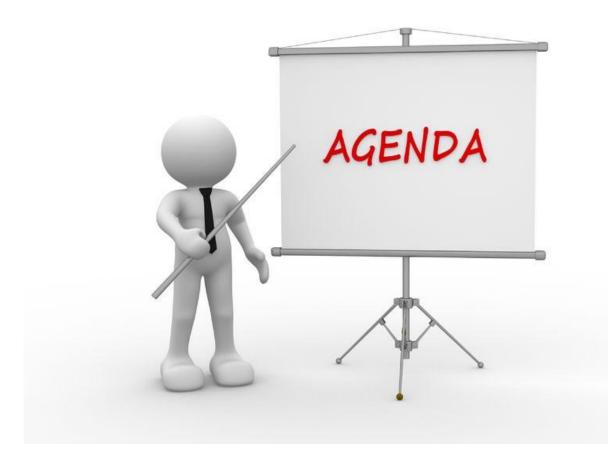

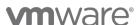

#### The purpose of this Webinar

Is to give an introduction to Cloud Native concepts and technologies.

We start with the basics, and try to take it to the next level.

Questions: Please use the Q/A function. We will look at them In the end.

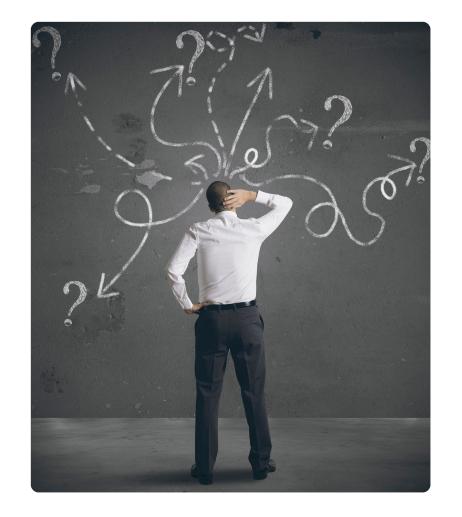

## How to get started with DevOps?

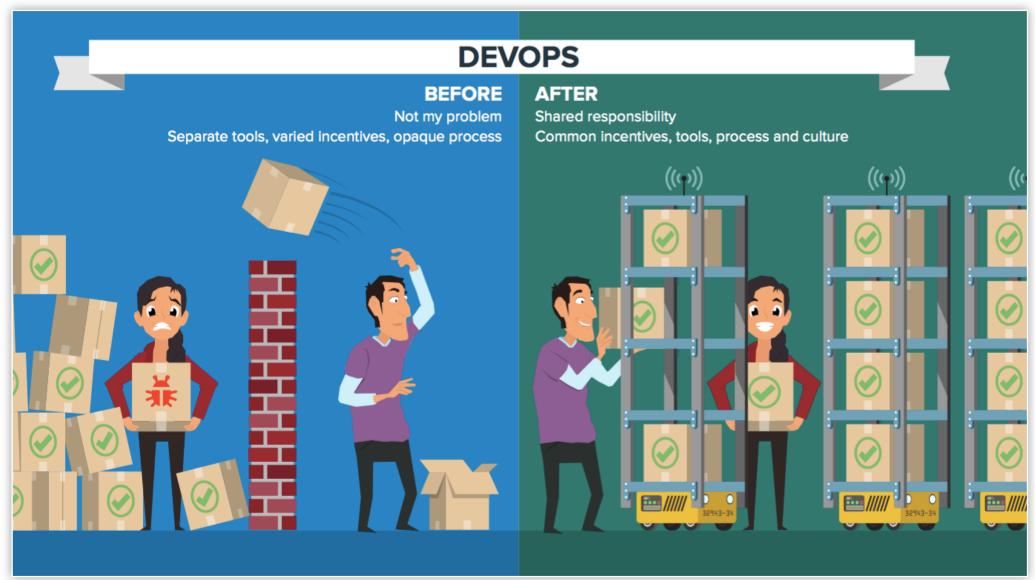

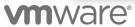

#### Devops

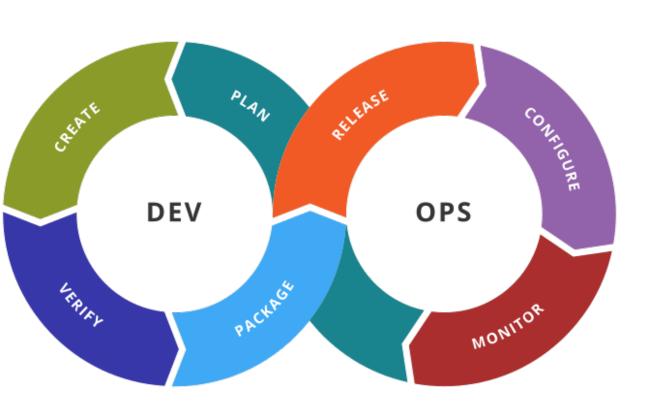

DevOps is a methodology in the software development and IT industry. Used as a set of practices and tools, DevOps integrates and automates the work of software development (Dev) and IT operations (Ops) as a means for improving and shortening the systems development life cycle.[1]

DevOps is NOT a tool or a piece of software you can buy.

#### GitOps

GitOps evolved from DevOps. The specific state of deployment configuration is version-controlled. Because the most popular version-control is Git, GitOps' approach has been named after Git. Changes to configuration can be managed using code review practices, and can be rolled back using version-controlling. Essentially, all of the changes to a code are tracked, bookmarked, and making any updates to the history can be made easier

#### Our focus today is on GitOps

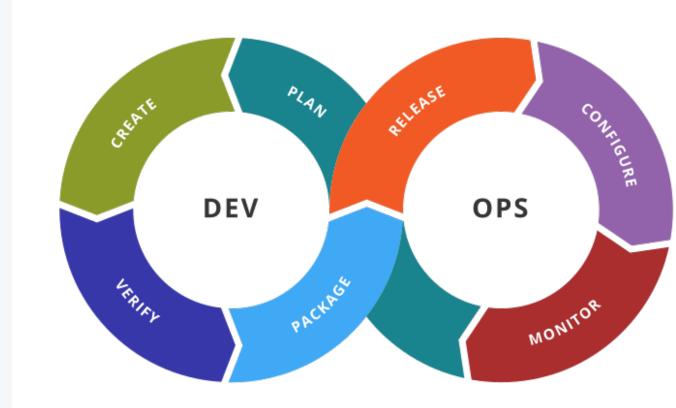

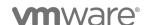

Learn the basics of DevOps. This includes understanding the concepts of continuous integration, continuous delivery, and continuous deployment. You can find many resources online and in books to help you learn the basics of DevOps.

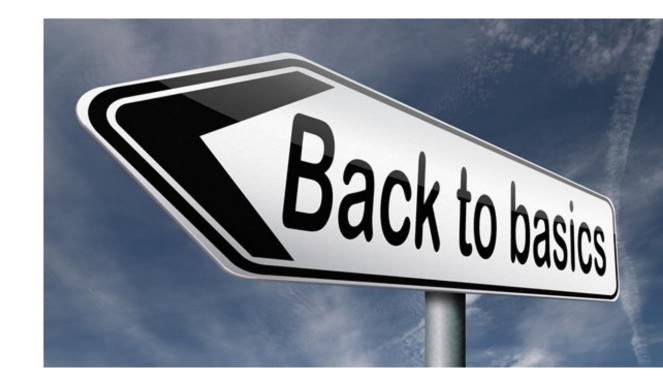

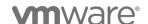

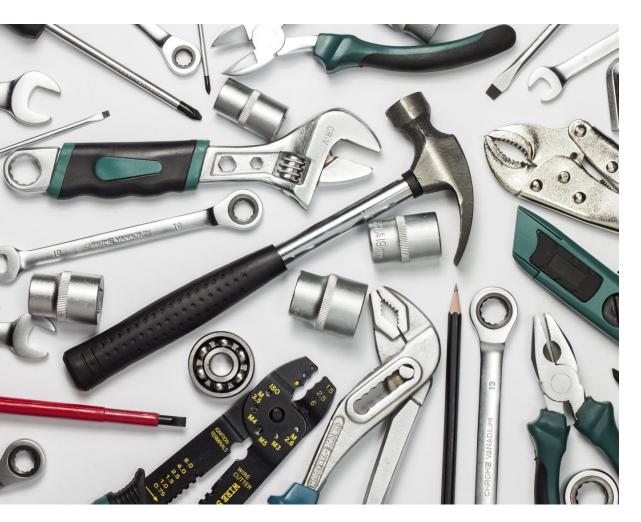

Choose the right tools. There are many different DevOps tools available, so it is important to choose the right ones for your needs. Consider the size and complexity of your organization, the type of applications you are developing, and your budget when choosing tools.

There is no Right or Wrong, but some might be easier to maintain etc.

Start small. Don't try to implement all of DevOps at once. Start with a small project and gradually add more features and functionality as you learn and grow.

Make sure there is room to learn from the mistakes you will make.

The 12 Factor app might help with design principles.

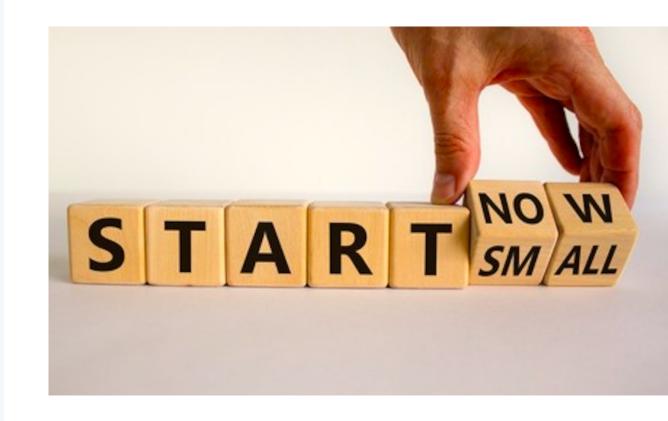

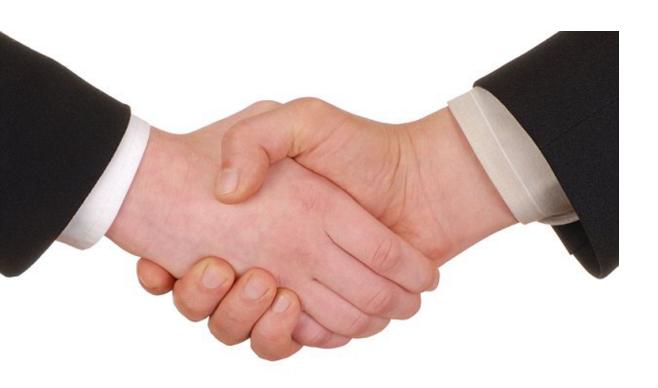

Get buy-in from stakeholders. DevOps is a cultural change, so it is important to get buyin from all stakeholders, including developers, testers, operations staff, and management.

You cannot do it alone!!!

Security should be an integrated part of your flow / Process etc.

- Automatic code scanning
- Container scanning
- Credentials
- etc.

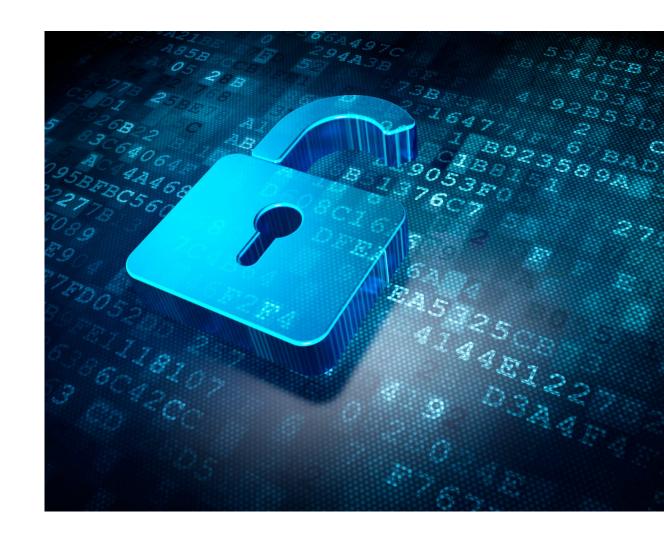

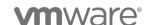

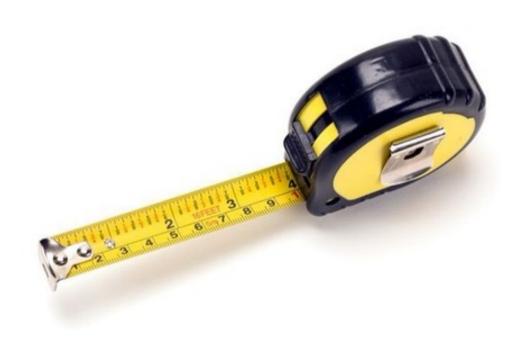

Measure and improve. Once you have implemented DevOps, it is important to measure your progress and identify areas where you can improve. There are many different metrics that you can use to measure the success of your DevOps initiatives.

Is the deployment cycle

- faster
- more secure
- more stable
- more flexible
- etc

12

A Developer Platform might help. But it's probably not a first step, and it needs to make sense.

Also you need to have or are able to, make your own "Golden Path".

More on "Golden Path" and developer portals in webinar 5 and 6.

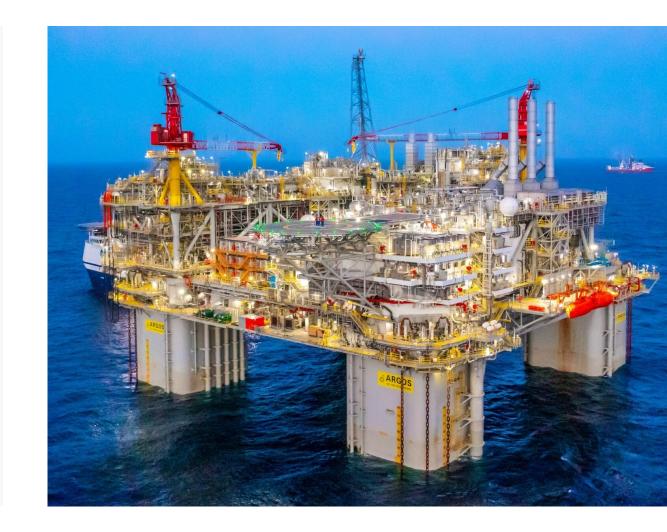

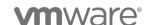

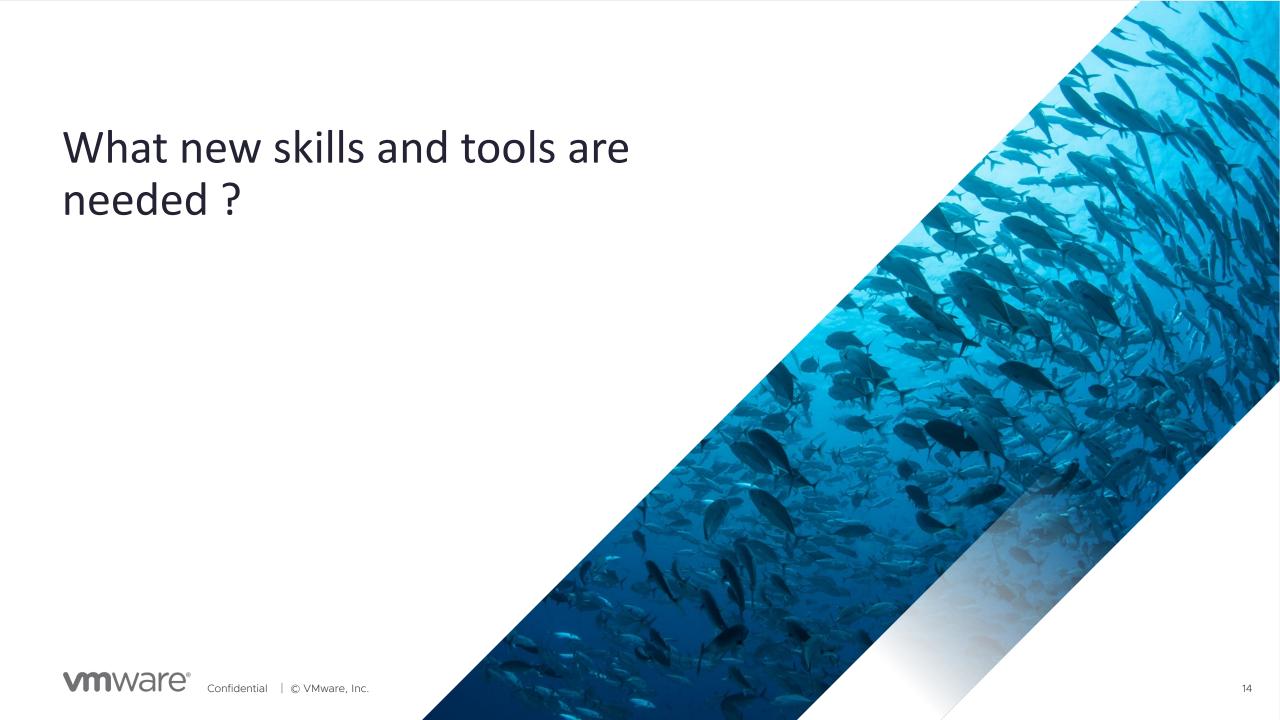

#### **Version Control**

Git

- Others

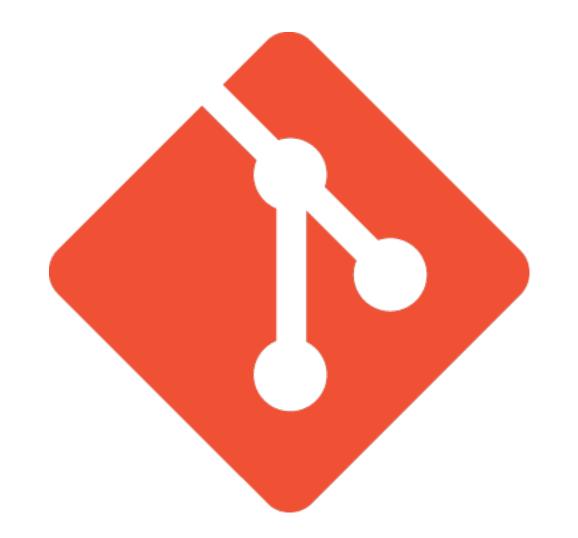

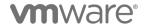

#### CI / CD Tools

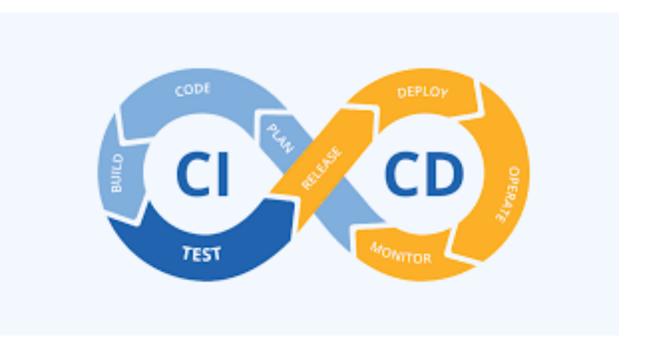

- Github Actions
- Gitlab
- Flux
- ArgoCD
- Jenkins
- Azure Devops
- TravisCi
- CircleCi
- Others

16

#### Containers

- Docker CLI
- Docker compose
- Portainer etc. for UI

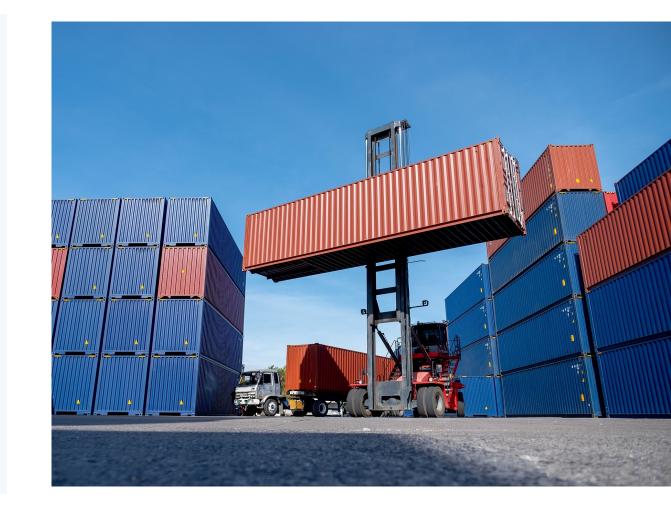

#### Kubernetes

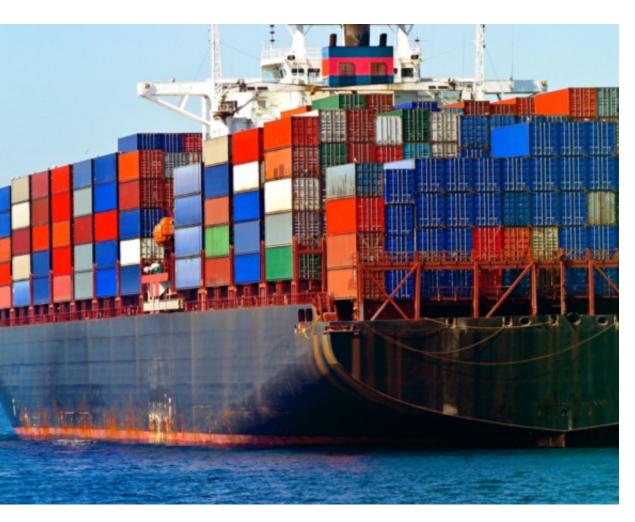

- Kubectl
- K9S
- And all the others!!!

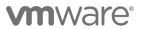

## Testing tools

- SonarQube
- Postman
- Selenium
- Apache JMeter
- But depends on what you are testing

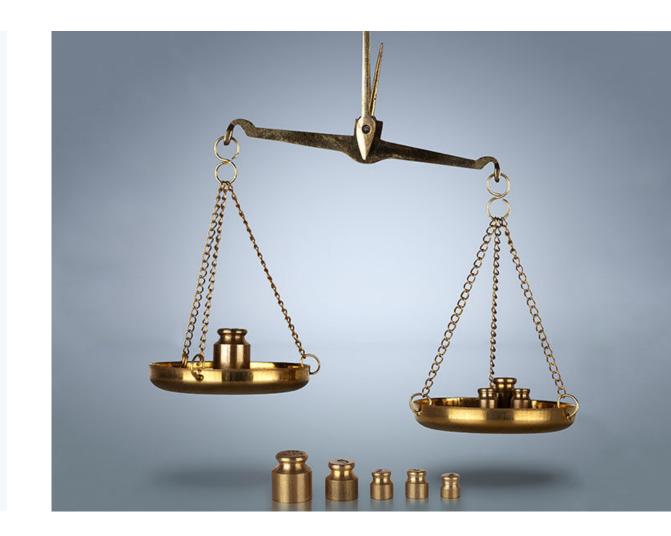

#### Automation tools

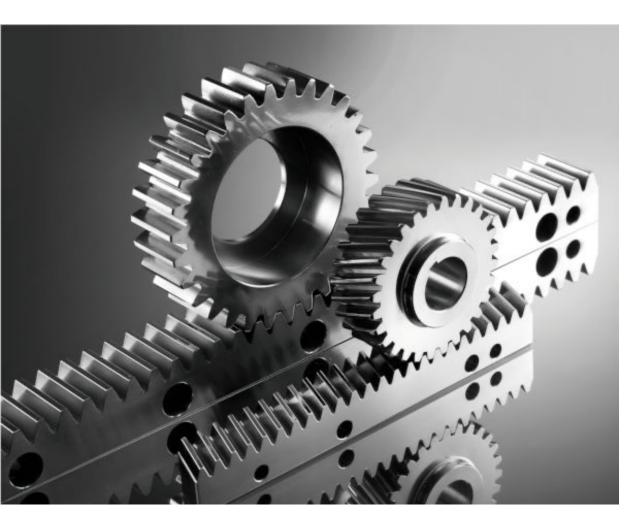

- Bash
- Terraform
- Ansible
- SaltStack
- Golang
- Python
- Powershell
- Other?

20

## Flow / Process – Find yours

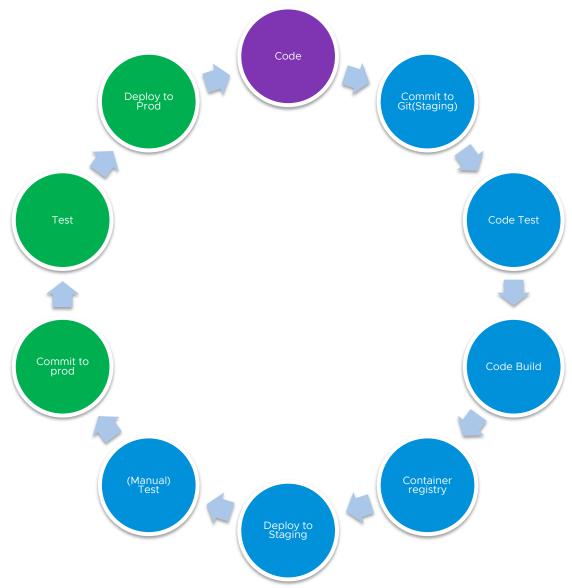

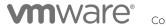

21

# Demo

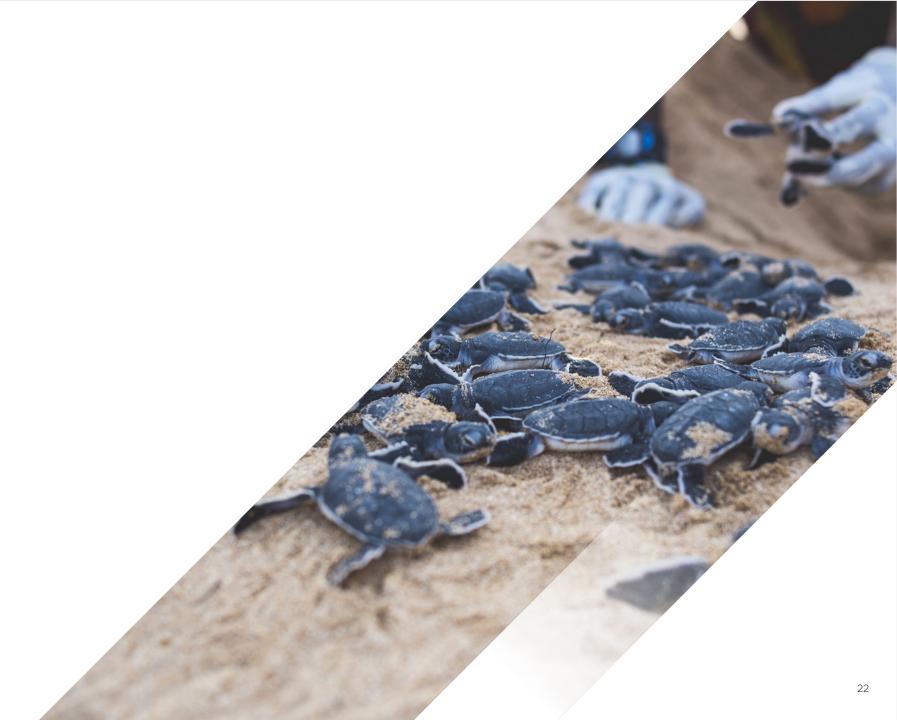

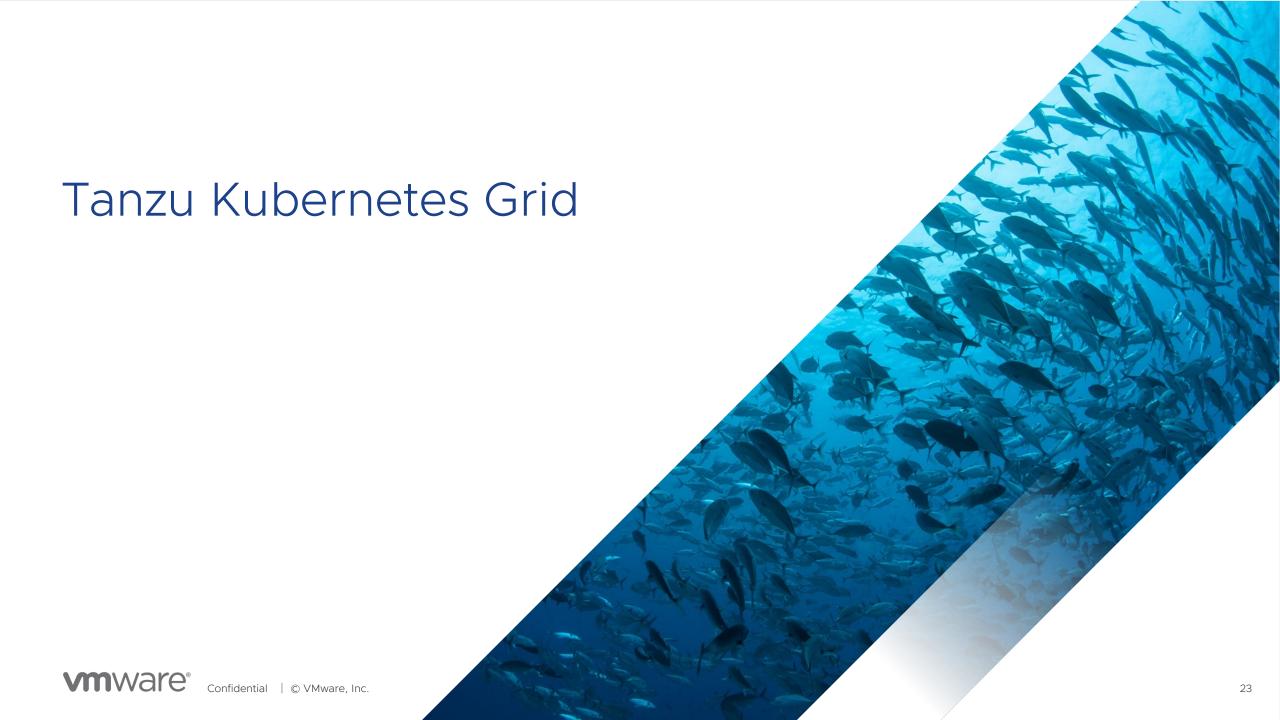

#### An Enterprise-ready Kubernetes runtime

#### Across Private and Public Clouds

Power Modern Apps

A Consistent Kubernetes Experience Everywhere

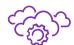

Key Capabilities

Automated multicluster operations

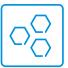

Validated integrated services

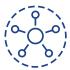

Open source aligned

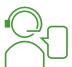

Expert global support

Extensible and Feature-rich

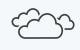

Multicloud Enabled

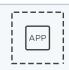

Windows Containers

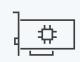

GPU Ready

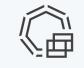

TMC Integration

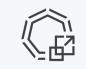

TAP Support

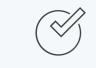

And Much More

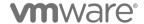

#### Full Kubernetes runtime built with best open-source technologies

Packaged for enterprise adoption and supported by VMware

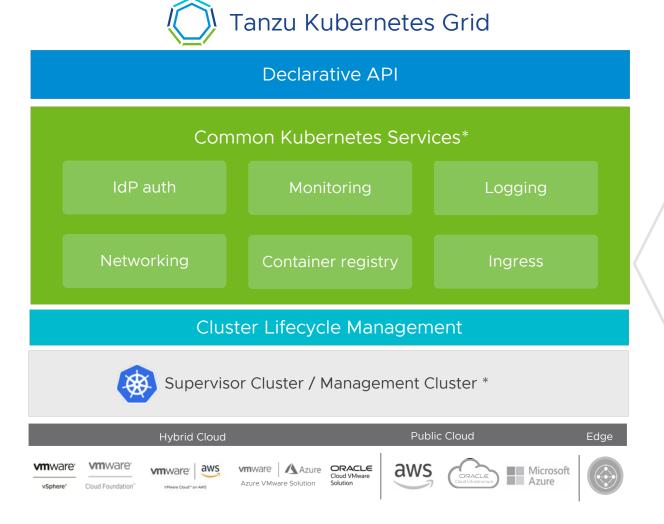

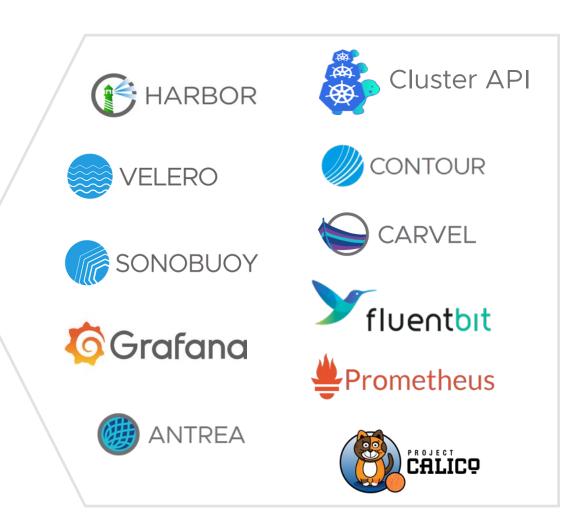

#### Simplicity and Consistency

Tanzu Kubernetes cluster

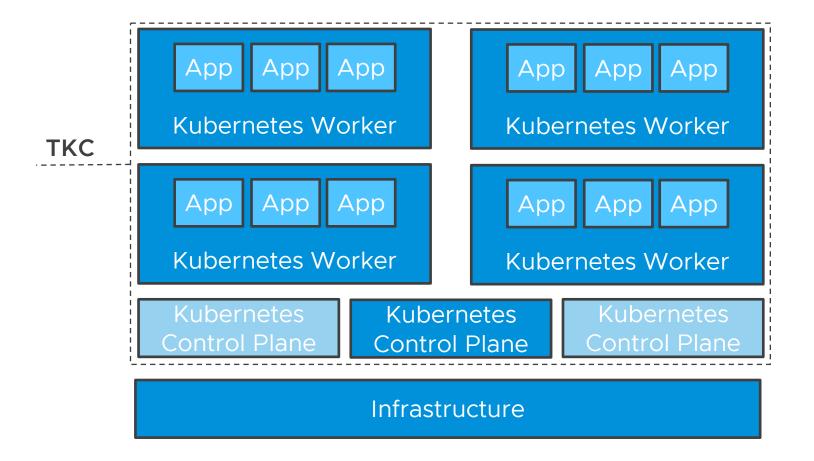

Opinionated deployment of an upstream-conformant Kubernetes cluster running as set of virtual machines on supported infrastructure

- Drive uniformity and simplicity
- Deliver consistent results

Tanzu Kubernetes clusters can be deployed in either HA or non-HA modes depending on requirements.

**m**ware

#### Official Kubernetes Images by VMware

Tanzu Kubernetes release

A packaged, signed, verified, and supported Kubernetes release by VMware

- Upstream distribution and core components
- Programmatically build and configure clusters
- Integrated upgrade compatibility check

Aligned with official Kubernetes version support of N-2 Photon OS, Ubuntu, Amazon Linux officially distributed Build Your Own Image

- Aligned with image-builder, a project maintained by the Kubernetes community, to create immutable machine images for use by Cluster API.
- Leveraged by VMware for official TKRs

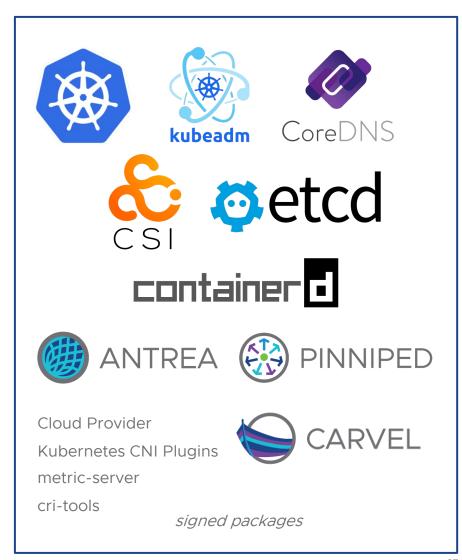

# Demo

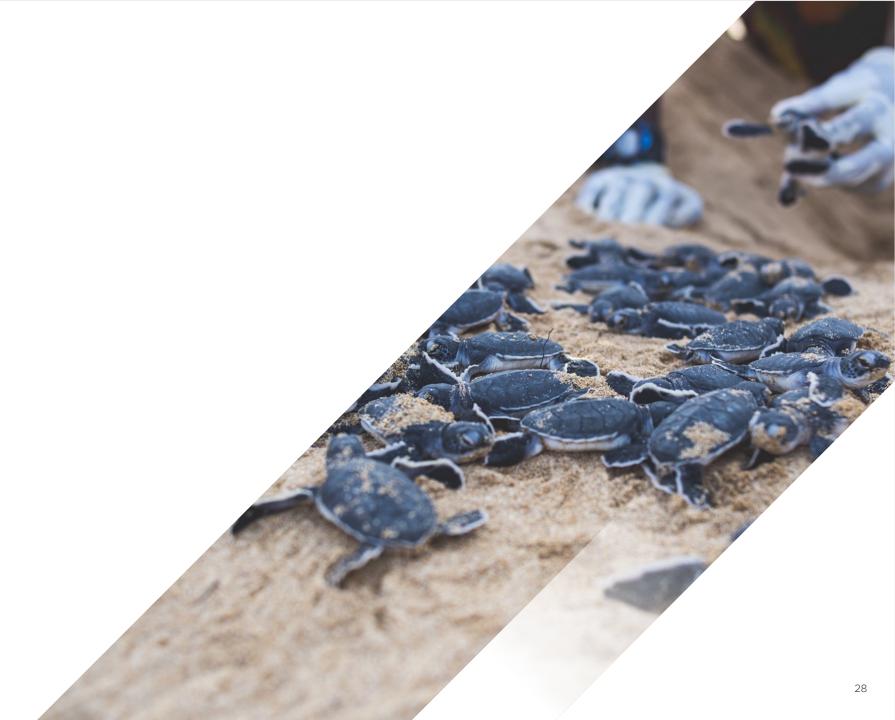

#### Next times Agenda

Kubernetes as a service to your users

- Multi cloud deployments
- Complete automated delivery with CD on top
- Policies / guardrails
- Scale out
- Upgrades
- Backup

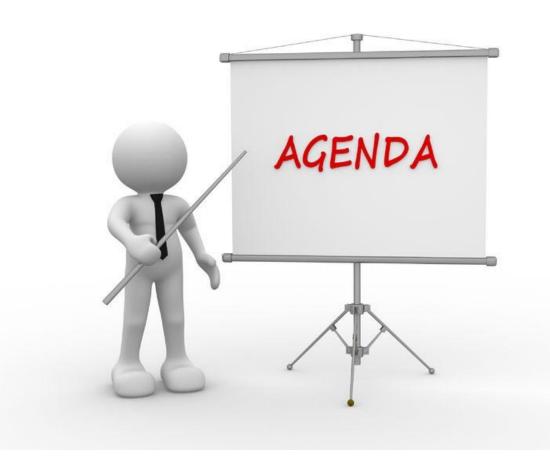

29

#### Until next time & Q&A

#### Look at the following

Robert Jensen Lead Systems Engineer @Vmware

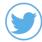

@rhjensen / jensenr@vmware.com

Book: The unicorn project: <a href="https://itrevolution.com/product/the-unicorn-project/">https://itrevolution.com/product/the-unicorn-project/</a>

Audiobook: The unicorn project (first 6 chapters): <a href="https://soundcloud.com/itrevolution/sets/the-unicorn-project">https://soundcloud.com/itrevolution/sets/the-unicorn-project</a>

Book: The Phoenix project: <a href="https://itrevolution.com/product/the-phoenix-project/">https://itrevolution.com/product/the-phoenix-project/</a>

Docker: https://www.docker.com

Docker Hub: https://hub.docker.com

Kubernetes: https://kubernetes.io

CNCF: https://www.cncf.io

Tanzu: https://tanzu.vmware.com

Register for next event on https://webinars.tanzu.dk

Recording / Slides will also be available there.

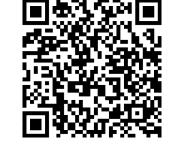

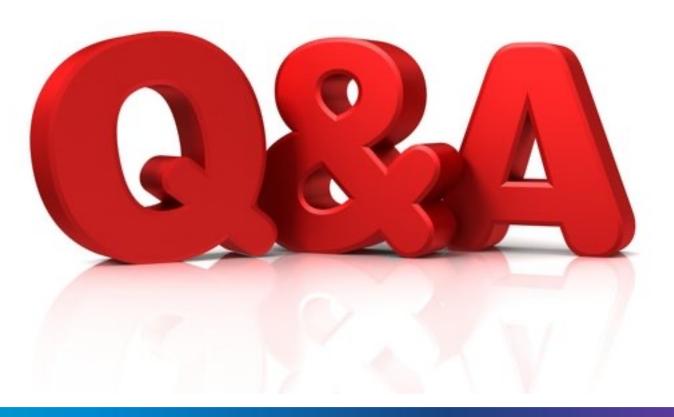

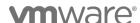